#### **DBIx::QueryByName or how to hide far and deep this ugly SQL code of yours**

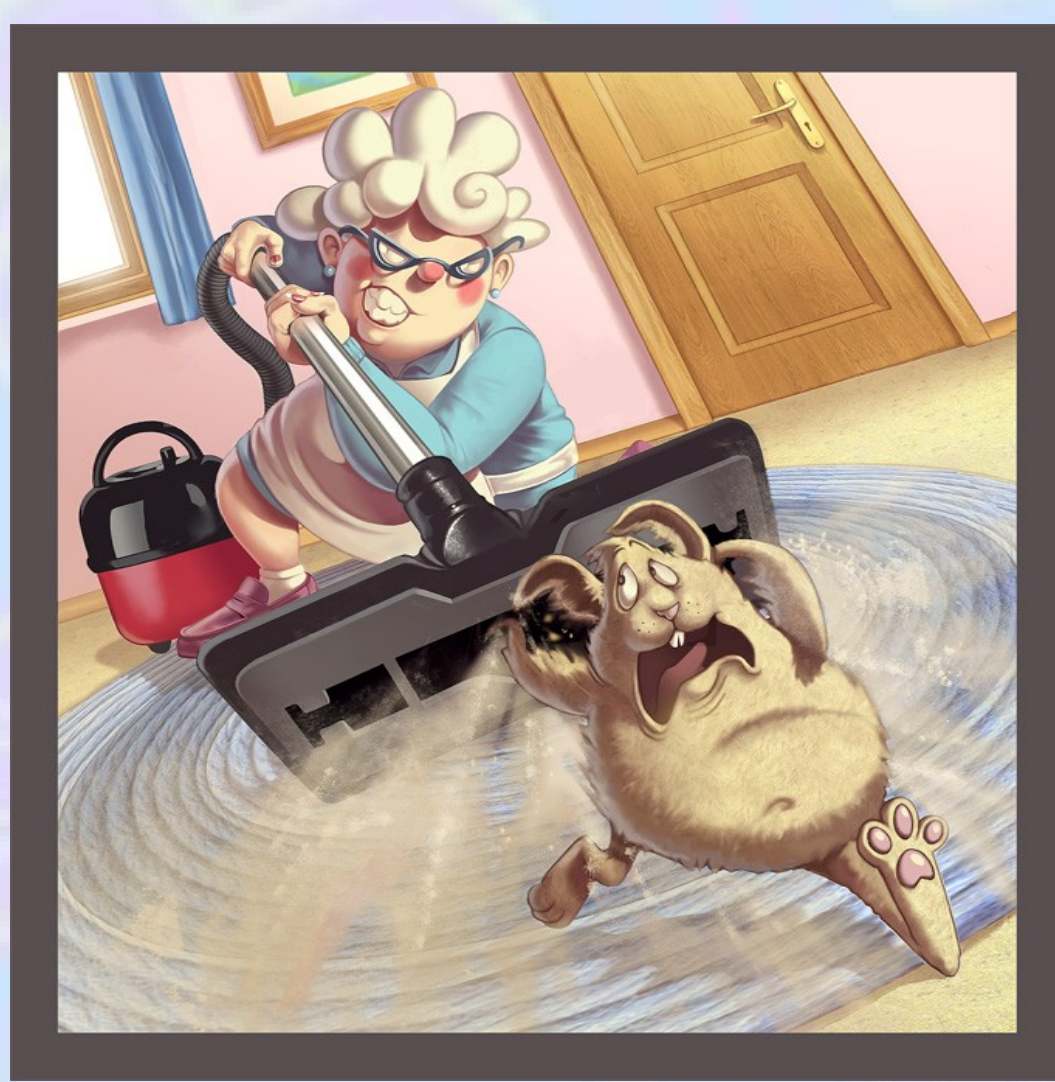

## **Mixing SQL and perl?**

my \$sth = \$dbh->prepare('UPDATE departments SET  $num\_members = num\_members + 1$ WHERE  $id = ?')$ or die "Couldn't prepare statement: " . \$dbh->errstr;

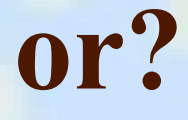

```
my $sq1 = '''.'UPDATE departments '.
' SET num_members = num_members + 1'.
' WHERE id = ?';
```

```
my $sth = $dbh->prepare($sql)
    or die "Couldn't prepare statement: " . $dbh->errstr;
```
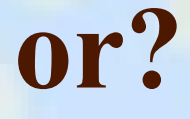

```
my $sq1 = \langle \leq \_SQL \_;
UPDATE departments
   SET num\_members = num\_members + 1WHERE id = ?SQL
```

```
my $sth = $dbh->prepare($sql)
    or die "Couldn't prepare statement: " . $dbh->errstr;
```
## **Building SQL in perl?**

```
if (($bedrooms > 0) or ($price > 0)) { 
    if ($in clause != '') { $in clause .= ','; }
    \sin clause .= '12';
} 
# $where is '' at this point, no need for an and 
if (sin clause != '') {
    $where .= " fielddef id in ($in clause)";
} 
if ($post != '') { 
    if ($where != '') \{ $where := " and"; \} $where .= " value LIKE '%$post%'"; 
} 
if ($bedrooms > 0) { 
    if ($where != '') { $where := " and"; }
     $where .= " value >= '$bedrooms'"; 
} 
if (\text{Sprice} > 0) {
    if ($where != '') { $where := " and"; }
     $where .= " value >= '$price'"; 
} 
$query ="select distinct product_id from fieldvals"; 
if ($where != '') { $query := " where $where"; }
```
# **Got enough?**

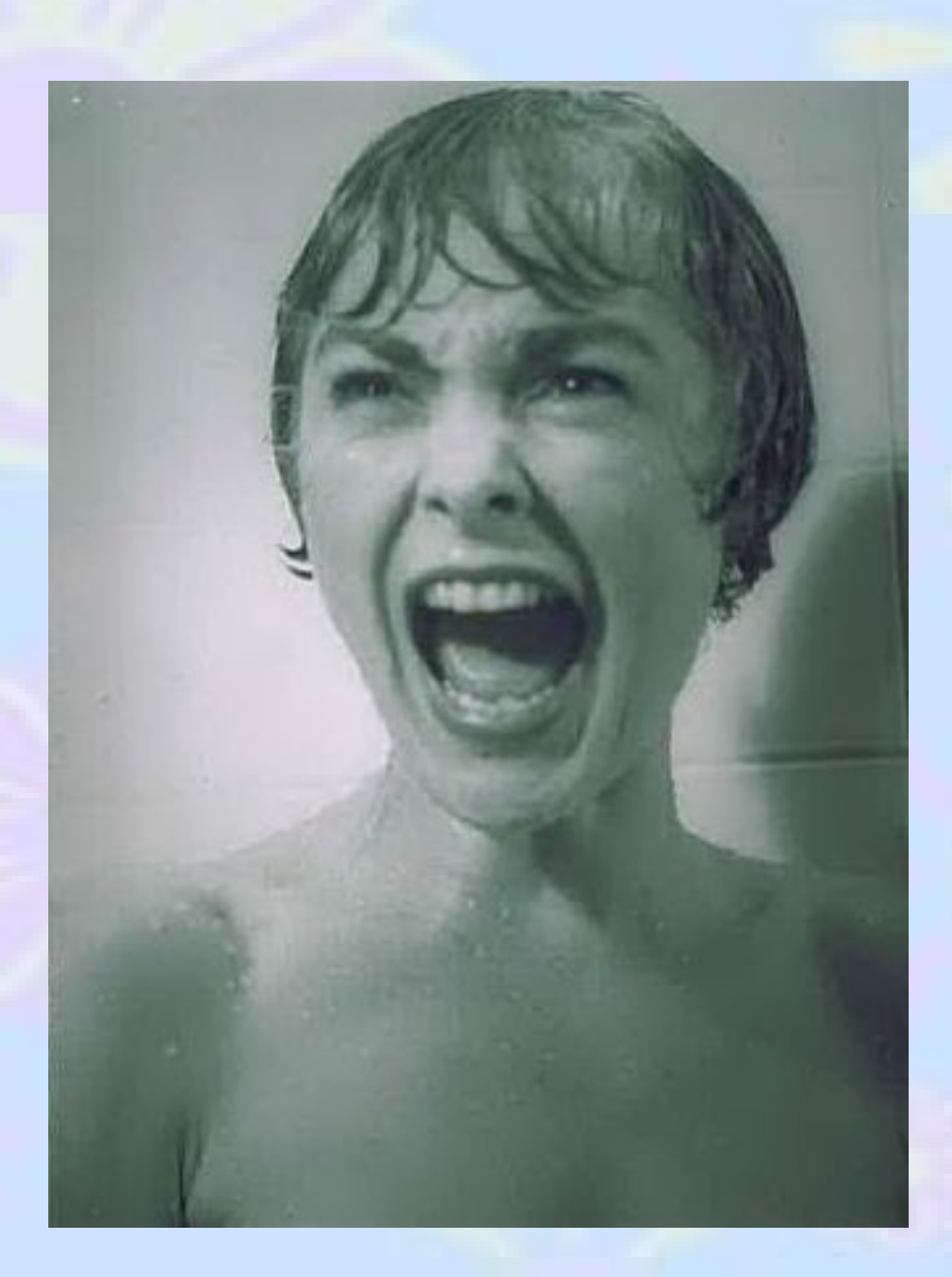

## **SQL, be gone!**

SQL and perl are 2 different languages

 Mixing multiple languages in the same source is a bad idea:

- **Looks ugly** 
	- Harder to understand
	- Introduce bugs

Separate perl and SQL code!!

### **How?**

 Use an object relational mapper: DBIx::Class Rose Jifty::DBI Catalyst etc.

#### Perlishify SQL (DBIx::Perlish)

#### **But...**

 SQL still does a better job at querying database Some database specif c SQL tricks are only available via SQL **Ex:** oracle hints

 So what to do when you need SQL but don't want it spoiling the source?

## **SQL in a file**

<queries>

```
 <query name="create_table" params="">
CREATE TABLE jobs (
     INT id PRIMARY KEY,
     VARCHAR username,
     VARCHAR description,
     INT status,
)</query>
```
 <query name="add\_job" params="id,username,description">INSERT INTO jobs (id, username, description, status) VALUES (?,?,?,0)</query>

```
 <query name="get_job_count" params="">SELECT COUNT(*) FROM 
jobs</query>
```
</queries>

Still ugly, but at least it's not in your source...

#### **Load and call as methods**

```
use DBIx:: QueryByName;
```

```
my $dbh = DBIx::OueryByName->new();
```

```
$dbh->connect("db1",
```

```
 "dbi:Pg:dbname=mydb;host=127.0.0.1;port=6666",
 $username, $password);
```

```
$dbh->load(session => 'db1', from_xml_file => $queries);
```

```
# insert a few rows in db1.jobs
\dots $dbh->add_job( \{ id = > 12,username => "tom",
                  description => "catch mouse" } );
```

```
\dots \dots \dots \ddot{b} \dots \ddot{c} \ddot{d} \Rightarrow 13,
                         username => "jerry",
                         description => "run away from cat" \} );
```
### **Bulk insert**

```
# or insert 2 rows at once
\dots abh->add_job( \{ id \implies 12,username => "tom",
                      description => "catch mouse" },
                     id \Rightarrow 13,username => "jerry",
                      description => "run away from cat" }
) is a set of the set of \mathcal{L} , \mathcal{L}
```
#### **Fetch results**

```
my $sth = $dbh->get_job_count();
```
}

}

```
while (my @row = $sth->fetchrow_array()) {
     # do stuff
```

```
$sth = $dbh->get_user_jobs({ username => 'bob'});
```

```
while (my @row = $sth->fetchrow_array()) {
     # do stuff
```
## **That's it!!**

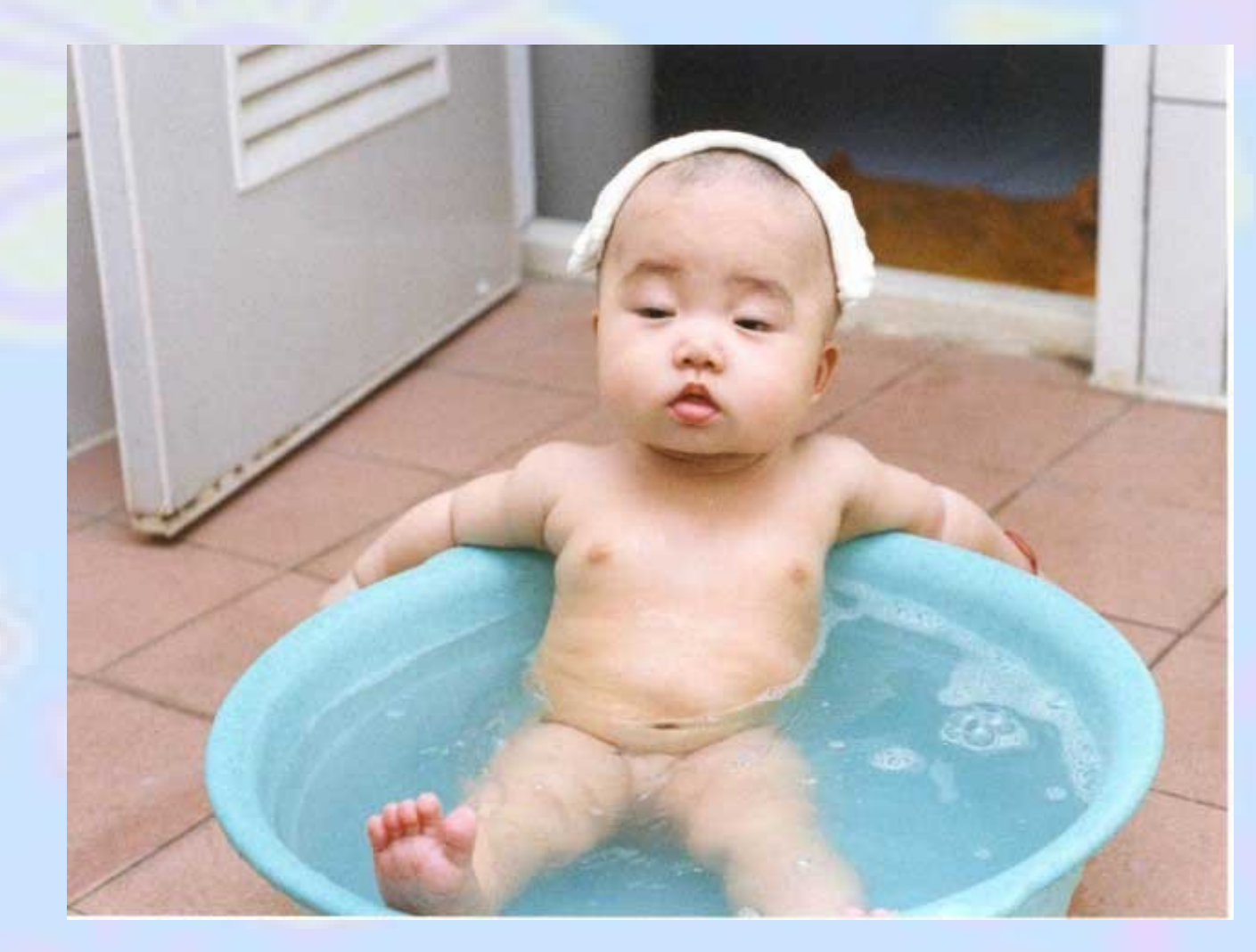

#### **More features...**

- Automatic reconnect when session closes
- Re-execute queries when safe to do so
- Fork safe
- Log::Log4perl compatible

## **Questions? No? Thank you!**

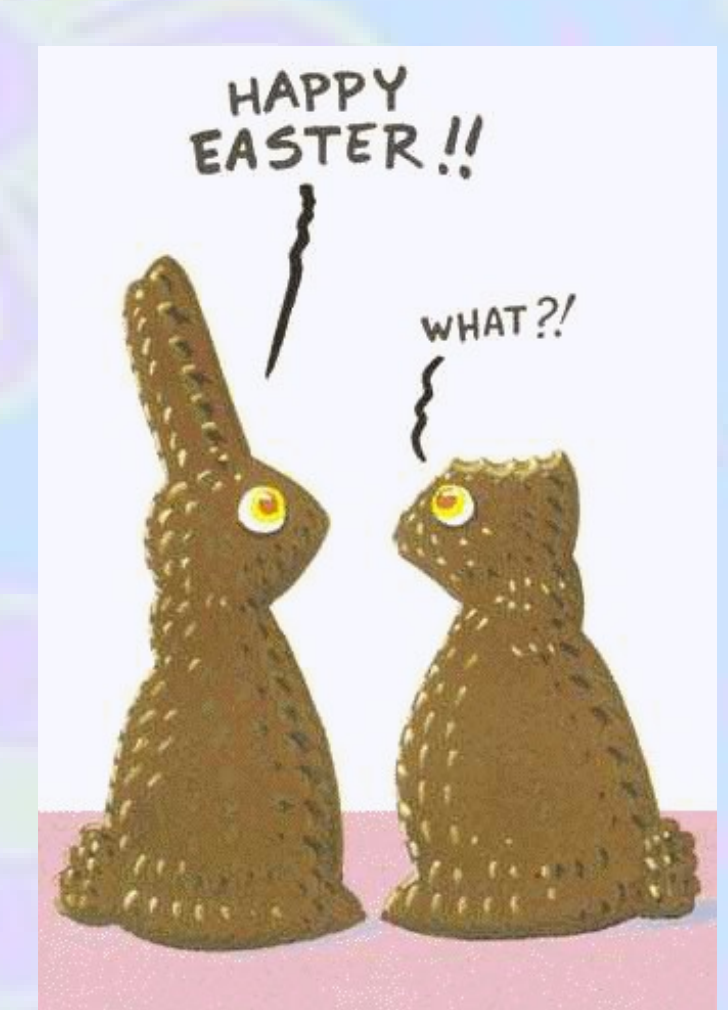